### **CRM User Forum**

August 22, 2019

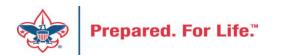

# WELCOME

# John Kuehn Don Day

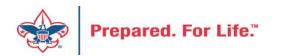

# Objectives

- Review Recent Changes to Appeal Reports
- Review Scouting Gives batches
- Understanding Wealth & Ratings
- Review Future year activities.
  - Creating appeals
  - Creating special events
  - Correct inbound channel usage
  - Mapping special events for 2020

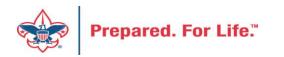

# Changes to Appeals Reports

- BSA Appeal Progress Export (OLTP)
- BSA Appeal Progress Report (OLTP)
- BSA Appeal Constituent Export (OLTP)
- BSA Appeal Constituent Report (OLTP)

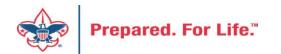

# Changes to Appeals Reports

- The ability to select multiple appeals instead of just one
- Annual and multi-year appeals may be selected
- For annual appeals, the desired report code (year) can be selected
- All checkbox options are now off by default and there is an "All" checkbox that can be used to toggle all Include/Breakdown options on/off

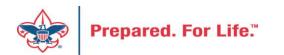

# Changes to Appeals Reports

• The filter fields for BSA Structure, Giving Category and Solicitor now accept wildcards (BSA Appeal Constituent Export/Report only)

| Symbol | Description                                         | Example                                |  |  |  |  |
|--------|-----------------------------------------------------|----------------------------------------|--|--|--|--|
| %      | Represents zero or more characters                  | bl% finds bl, black, blue, and blob    |  |  |  |  |
| 20     | Represents a single character                       | h_t finds hot, hat, and hit            |  |  |  |  |
| []     | Represents any single character within the brackets | h[oa]t finds hot and hat, but not hit  |  |  |  |  |
| ^      | Represents any character not in the brackets        | h[^oa]t finds hit, but not hot and hat |  |  |  |  |
| _      | Represents a range of characters                    | c[a-b]t finds cat and cbt              |  |  |  |  |

 If the report generates no data (e.g., when it is run for an appeal that does not yet have any revenue), the selected appeal is still displayed in the report header (previously it would not appear)

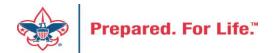

# **Scouting Gives**

 Note – if a donor has agreed to pay the fees, this is still part of his/her donation

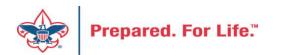

#### Wealth & Ratings in CRM

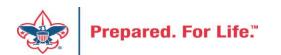

# Wealth and Ratings

- Screening
- Verification of returned data
- Biographical Information Verification
- Experian Data
  - Ignore verses Save
  - Ignore will confirm the data returned

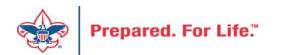

## **Experian Data**

- Be sure to Ignore the data as accepting will change data.
   Clifford would change to Cliff
- It will create a fuzzy birthdate changing the real birth date
  - 12/06/1966 will change to 12/1966
  - This will remove the birth date from the Akela/ScoutNet record

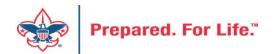

### Accessing Wealth and Ratings

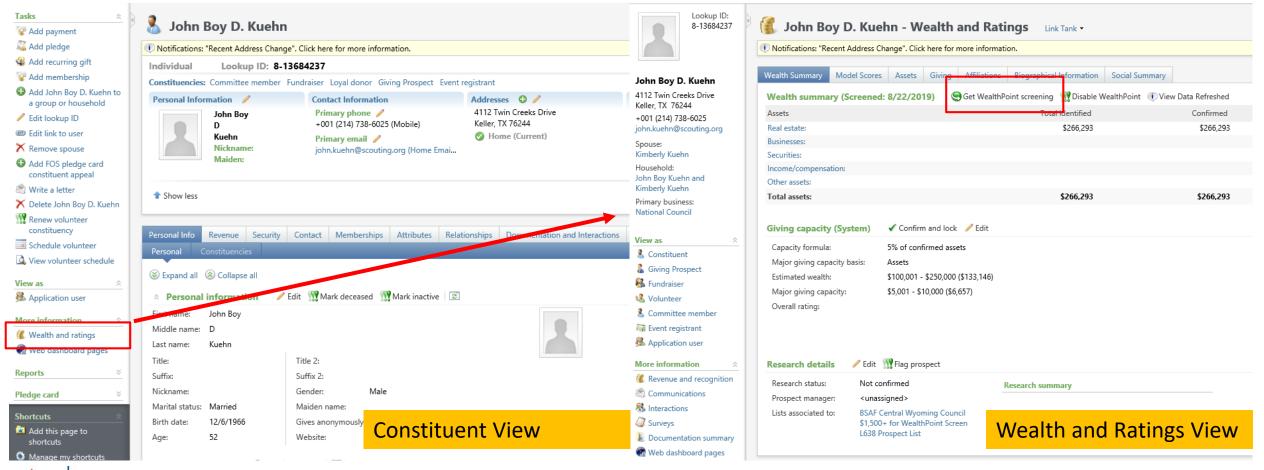

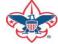

#### Validation of Returned Data

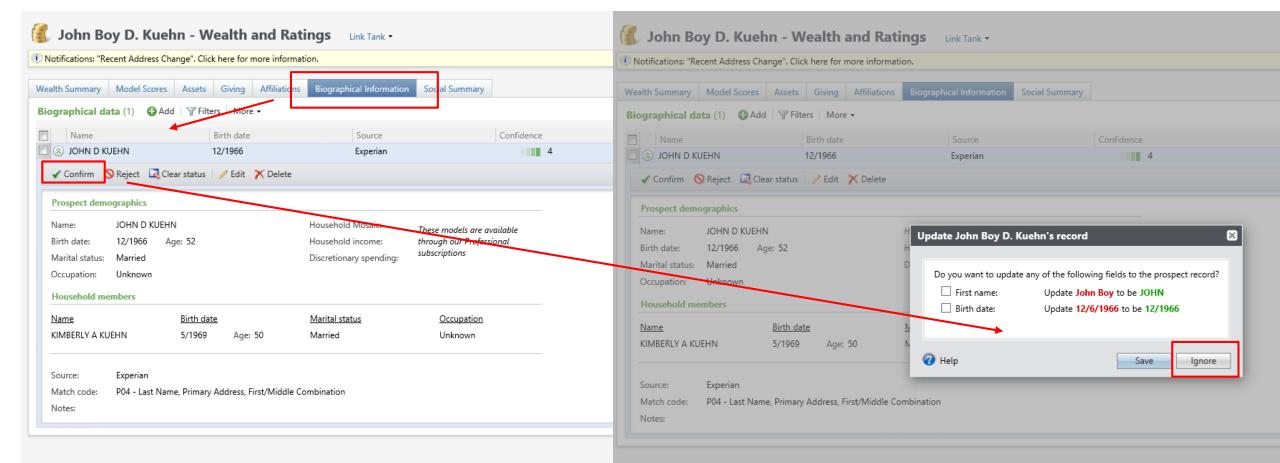

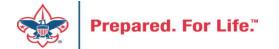

#### Thinking ahead to Next Year

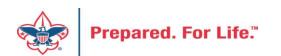

#### Next Year Setup

- Creating appeals
- Creating special events
- Correct inbound channel usage
- Mapping special events for 2020

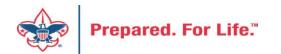

# **Creating An Appeal**

• Marketing and Communications – Add an Appeal

| Blackbaud CRM <sup>™</sup> P Applicatio | n features Feature (e.g. Information Library) | Add new 🕶                                     |
|-----------------------------------------|-----------------------------------------------|-----------------------------------------------|
| Home  Constituents  Marketing and Co    | ommunications - 1 enue - Events - Prospec     | ts 👻 Foundations 👻 Fundraising 👻 Analysis 👻 A |
| Marketing and Com                       | nunications                                   |                                               |
| Appeal                                  | Donor relations                               | Pledge card report                            |
| 🐺 Appeal search                         | 🎉 Receipts                                    | Run pledge cards                              |
| 📲 Add an appeal 🛛 🔹 🙎                   | 🍙 Acknowledgements                            |                                               |
| Appeal mailings                         | 💰 Reminders                                   |                                               |
| Appeal progress results                 | 🍙 Planned gift acknowledgements               |                                               |
|                                         | 🖄 Manage correspondence                       |                                               |
| Reports                                 | Marketing efforts                             | Packages                                      |
| SSA Appeal Organization Structure       | e 🙎 Direct marketing efforts                  | Ø Creatives                                   |
| Report                                  | 🏽 Marketing plans                             | 🐺 Export definitions                          |

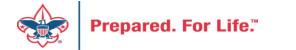

# Add an Appeal

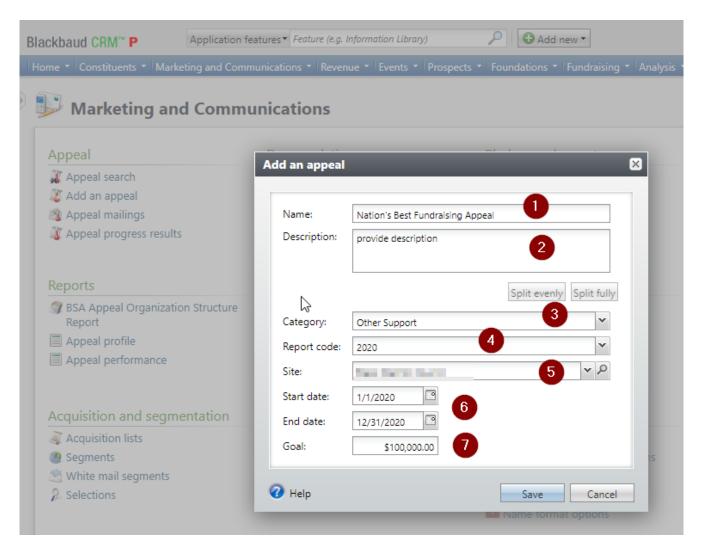

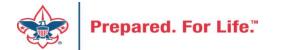

# Assign Designation & Prior Appeal (if one)

| kbaud CR       | •                              | eatures Feature (e.g. Information | n Library)                           |                          | Administration +                |                              |             |
|----------------|--------------------------------|-----------------------------------|--------------------------------------|--------------------------|---------------------------------|------------------------------|-------------|
| -              |                                |                                   |                                      |                          | Administration -                |                              |             |
| 🖇 Арре         | eal: Nation's Best I           | Fundraising Appe                  | al                                   |                          |                                 |                              |             |
| Description:   | We raise more \$\$ than anyone | e else Start date: 1/1/202        | 0                                    |                          |                                 |                              |             |
| Business unit: |                                | End date: 12/31/2                 | 020                                  |                          |                                 |                              |             |
| Category:      | Other Support                  | Goal: \$100,00                    | 0.00                                 |                          |                                 |                              |             |
| Report code:   | 2020                           | Status: Active                    |                                      |                          |                                 |                              |             |
| Site:          | Black Warrior Council          | Membership:                       |                                      |                          |                                 |                              |             |
|                |                                |                                   |                                      |                          |                                 |                              | 2           |
| evenue Sumn    | mary Contributions Paym        | nents Balances Revenue D          | Details (Splits) Matching Gift Clair | ms Designations Mailings | Documentation Mismatch: Appeals | ? Solicitor Credits by Group | Prior Appea |
| Contributio    | ons - posted 8/21/2019         | 3 More •                          |                                      |                          |                                 |                              |             |
| Jonanbaalo     | Total Contributions            | # of Contributions                | Average Contribution                 | Recent Contribution      | Earliest Contribution           |                              |             |
|                | Total Contributions            | . of contributions                | Alendge contribution                 | Recent contributor       | Lance control aton              |                              |             |
| Payments R     | Received - posted 8/21/20      | 019 🗵 More 🕶                      |                                      |                          |                                 |                              |             |
| ayments n      | Payments Received              | # of Payments                     | Average Payment                      | Most Recent Payment      | Mismatch: Appeal?               | Mismatch: Inbound Channel    | ?           |
|                | ,                              | ,                                 | 5,5                                  | ,                        |                                 |                              |             |
| Nrite-offs -   | - will not post (manual Pe     | eopleSoft journal entry re        | auired)                              |                          |                                 |                              |             |
|                |                                | iopicooni journal citil j io      |                                      |                          |                                 |                              |             |
|                |                                |                                   |                                      | Loading                  |                                 |                              |             |
|                |                                |                                   |                                      |                          |                                 |                              |             |
|                |                                |                                   |                                      |                          |                                 |                              |             |
| Dutstanding    | g Balances - through 8/2'      | 1/2019 🗷 More •                   |                                      |                          |                                 |                              |             |

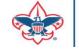

#### Future Year - Next Year's Gifts

- Create next years Appeal
  - Name, Category, Code, Year, etc
- Use Future Year Inbound Channels
  - Accountant / Controller and office procedure helps determine transition during first week of Jan of what is current, future or prior year.

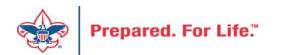

| Blackbaud CRM S                                                          | Constituents   Name or lookup ID                | P Add new 🔻                                           | Welcome, John Kuehn 👻 📰 🥝                                                                                                    |
|--------------------------------------------------------------------------|-------------------------------------------------|-------------------------------------------------------|----------------------------------------------------------------------------------------------------|
| Home - Constituents - M                                                  | larketing and Communications 👻 Revenue 👻 Events | • Prospects • Foundations • Fundraising               | <ul> <li>Treasury          <ul> <li>Analysis</li> <li>Administration</li> <li>Data Integrity</li> <li>Workflow</li> </ul> </li> </ul> |
| Shortcuts                                                                | · · ·                                           |                                                       |                                                                                                    |
| Add this page to<br>shortcuts                                            | 🏱 賃 Revenue                                     |                                                       |                                                                                                    |
| Manage my shortcuts                                                      |                                                 |                                                       |                                                                                                    |
|                                                                          | More tasks                                      | Reports                                               | Transactions                                                                                                    |
| 🖁 Query                                                                  | Sconstituents with Overdue Pledge               | 🏐 Pledge Receivable Aging Report                      | 🔏 Transaction search                                                                                                    |
| Recent searches                                                          | Installment(s)                                  | Account distribution                                  | 😺 Batch entry                                                                                                    |
| 🤏 Transaction search                                                     |                                                 | Adjusted revenue                                      | 👪 Batch search                                                                                                    |
| 🗼 Designation search                                                     |                                                 | Giving activity                                       | 羄 Add a pledge                                                                                                    |
| 🧸 Appeal search                                                          |                                                 | Giving detail                                         | 😪 Add a payment                                                                                                    |
| 📩 Batch search                                                           |                                                 | 🗐 Giving detail group/household                       | 🎕 Add a recurring gift                                                                                                    |
| 🐖 Package search                                                         |                                                 | Lockbox reconciliation                                | 😵 Enter membership dues                                                                                                    |
| Recently accessed                                                        |                                                 | Giving dynamics                                       | 😵 Add a membership                                                                                                    |
| 8/3/2015 Payment: \$13.4                                                 | <u>^</u>                                        | Matching gift claim summary                           |                                                                                                    |
| - Give With Liberty                                                      | *                                               | Pledge receivables report                             | Proceed to Batch Entry to                                                                                                    |
| 🏂 netbsa\mrussell -                                                      |                                                 | Projected income                                      | add your future year                                                                                                    |
| Application User                                                         |                                                 | Recognition credits                                   |                                                                                                    |
| <ul> <li>§ 5/18/2015 Payment: \$5.00</li> <li>- John D. Kuehn</li> </ul> | 0                                               | Reconcile deposits                                    | gifts. The appeal and or                                                                                                    |
| John D. Kuehn                                                            |                                                 | Recurring gift missed payments                        | event needs to be                                                                                                    |
| John D. Kuehn - Giving                                                   |                                                 | Revenue annual statement                              | created before this                                                                                                    |
| Prospect                                                                 |                                                 | Revenue by payment method Revenue recognition credits |                                                                                                    |
| 💄 Elmer Williams                                                         |                                                 | Revenue recognition credits                           | process starts.                                                                                                    |
| 🎍 John Kuehne                                                            | Processing                                      | Manage matching gifts                                 | Configuration                                                                                                    |
| 🎍 John D. Kuehn                                                          | C Post revenue to GL                            | Reconcile matching gifts                              | 💼 Blackbaud Payment Service merchant                                                                                                  |
| 🤗 Test item                                                              | 🚯 Global pledge write-off                       | 👫 Search MatchFinder Online                           | accounts                                                                                                    |
| 🏃 L307 MOS Dinner and                                                    | S EFT                                           | 👫 Generate MatchFinder updates                        | 🧰 Default gift fees                                                                                                    |
| Auction                                                                  | Generate revenue update batch                   | Clear matching gift claims                            | Gift-in-kind appraisal settings                                                                                                    |
|                                                                          |                                                 |                                                       | 💼 Lockboxes                                                                                                    |

| Blackbaud CRM S                                                             | Constituents - Name or lookup |                                           | d new ▼                                | Welcome, John Kuehn 🔻 🛛 🧑 🗸             |                   |             |            |  |  |
|-----------------------------------------------------------------------------|-------------------------------|-------------------------------------------|----------------------------------------|-----------------------------------------|-------------------|-------------|------------|--|--|
| Home 🔹 Constituents 👻 Ma                                                    | arketing and Communications 🝷 | Revenue • Events • Prospects • Foundation | ns 🔻 Fundraising 👻 Treasury 👻 Analysis | <ul> <li>Administration - Da</li> </ul> | ta Integrity 👻 Wo | orkflow 🝷   |            |  |  |
| Г <b>asks</b> ☆                                                             | Batch Entr                    | y                                         |                                        |                                         |                   |             |            |  |  |
| <ul> <li>Batch search</li> <li>Generate revenue update<br/>batch</li> </ul> | Uncommitted Batches           | Committed Batches                         |                                        |                                         |                   |             |            |  |  |
| Generate step update<br>batch                                               | Date range:                   | Batch terrelate:                          | Category:                              | <b>v</b>                                | Apply Reset       |             |            |  |  |
| Configuration 🌼                                                             | Owner: John Kue               | hn 🗸 Sites: Altaites                      | ✓ 🔏 🗌 Show only batches                |                                         | Apply 🚛 Keset     |             |            |  |  |
| Batch numbering<br>schemes                                                  | Batch number                  | Batch template Descri                     | ption Owner 🔺                          | Status                                  | Date added        | Category    | Site       |  |  |
| Batch workflows                                                             | John Kuehn                    |                                           |                                        |                                         |                   |             |            |  |  |
| Batch templates                                                             | S 🛕 2                         | Patch Funding Constituent                 | John Kuehn                             | 1. Data Entry                           | 10/22/2014        | Constituent | Utah Natio |  |  |
| Revenue batch                                                               | 🛞 <u> L</u> 0018784           | LC Cash/Check Payment Donation            | John Kuehn                             | 1. Data Entry                           | 6/3/2015          | Revenue     | BSA Local  |  |  |
| constituent security                                                        | 🛞 <u> L</u> 0019322           | LC Cash/Check Payment Donation            | John Kuehn                             | <sup>2</sup> Click "a                   | dd" to            | croato      | а          |  |  |
| Shortcuts 🌼                                                                 | 🛞 <u> A</u> 0001807           | LC Revenue Update Batch                   | John Kuehn                             | 1                                       |                   |             |            |  |  |
| 💼 Add this page to                                                          | 🛞 🛕 A0001822                  | LC Revenue Update Batch                   | John Kuehn                             | <sub>1</sub> batch.                     | l am go           | ing to      | use        |  |  |
| shortcuts                                                                   | 🛞 <u> L0019798</u>            | LC Pledge Commitment                      | John Kuehn                             | an exis                                 | ting ten          | nplate      | and        |  |  |
| Manage my shortcuts                                                         | 🛛 🛞 🛕 L0021605                | LC Pledge Commitment                      | John Kuehn                             | 1                                       |                   |             |            |  |  |
| 🖉 Query                                                                     | S 🛕 L0022958                  | LC Pledge Commitment                      | John Kuehn                             |                                         | uture ye          | dl          |            |  |  |
| Recent searches                                                             | 🛞 <u> L</u> 0023072           | LC Cash/Check Payment Donation            | John Kuehn                             | pledge.                                 |                   |             |            |  |  |
| Transaction search                                                          | 💿 🛕 L0023084                  | LC Cash/Check Payment Donation            | John Kuehn                             | 1. Data Entry                           | 8/14/2015         | ĸevenue     | BSA LOCAL  |  |  |
| Designation search                                                          | 🛞 🛕 A0002564                  | LC Revenue Update Batch                   | John Kuehn                             | 1. Data Entry                           | 9/11/2015         | Revenue     | BSA Local  |  |  |
| 🧸 Appeal search                                                             | 🛞 🛕 A0002565                  | LC Revenue Update Batch                   | John Kuehn                             | 1. Data Entry                           | 9/11/2015         | Revenue     | BSA Local  |  |  |
| Batch search                                                                | 🛞 <u> A</u> 0002697           | LC Revenue Update Batch                   | John Kuehn                             | 1. Data Entry                           | 9/25/2015         | Revenue     | BSA Local  |  |  |
| 🐖 Package search                                                            | 🛞 <u> </u> L0025200           | LC Cash/Check Payment Donation            | John Kuehn                             | 1. Data Entry                           | 10/6/2015         | Revenue     | BSA Local  |  |  |
|                                                                             | 🛞 <u> L</u> 0025201           | LC Cash/Check Payment Donation            | John Kuehn                             | 1. Data Entry                           | 10/7/2015         | Revenue     | BSA Local  |  |  |
| Recently accessed                                                           | S AI000017                    | Auction Item Batch                        | John Kuehn                             | Open                                    | 10/9/2015         | Auction     | All sites  |  |  |
| 8/3/2015 Payment: \$13.44<br>- Give With Liberty                            | S L0025204                    | LC Pledge Payment Credit Card             | John Kuehn                             | 1. Data Entry                           | 10/13/2015        | Revenue     | BSA Local  |  |  |
| •<br>Mainetbsa\mrussell -<br>Application User                               | <                             |                                           |                                        |                                         |                   |             | 2          |  |  |

# Pledge

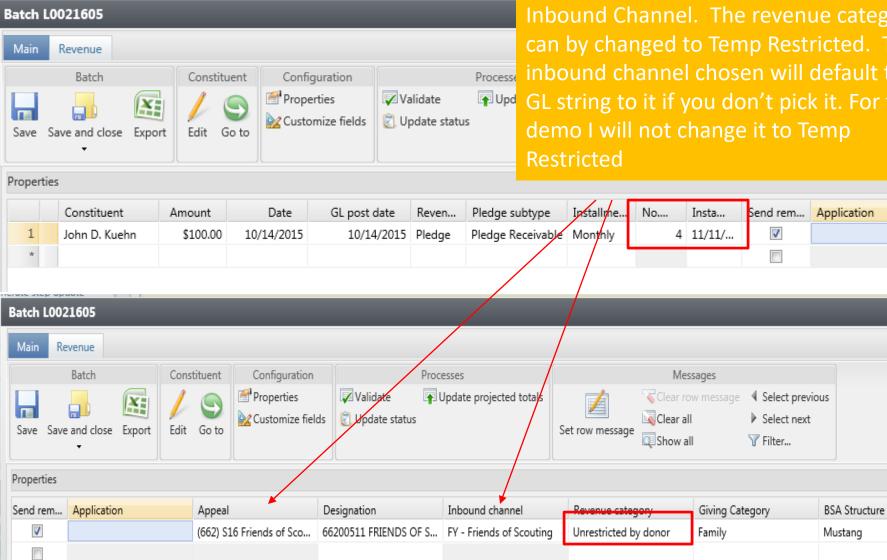

Prepare

Fill in your batch row. I am entering a new pledge of \$100 with 4 installments starting on 11/11/2015. I attach it to a 2016 appeal and pick the FY-Friends of Scouting, Inbound Channel. The revenue category can by changed to Temp Restricted. The inbound channel chosen will default the GL string to it if you don't pick it. For this

2 - - ×

¥

#### **Inbound Channels**

| Inbound channel          |   |
|--------------------------|---|
| FY - Friends of Scouting | ~ |
| FY - Friends of Scouting | ~ |
| FY - Direct Mail         |   |
| FY - Project Sales       |   |
| FY - Capital Contributio |   |
| FY - Special Event Fund  |   |
| FY - Legacies and Bequ   |   |
| FY - Foundations and T   |   |
| FY - Other Direct Contri |   |
| FY - Other Direct - Serv |   |
| FY - Other Direct - Lear |   |
| FY - Associated Organi   |   |
| FY - Associated Organi   |   |
| FY - Associated Organi   | Y |
| EV Accordated Oceani     |   |

| _  |                          |   |
|----|--------------------------|---|
|    | Inbound channel          |   |
|    | Friends of Scouting      | ~ |
| Ĩ  | FY - Foundations and L   |   |
|    | FY - Other Direct Contri | ^ |
|    | FY - Other Direct - Serv |   |
|    | FY - Other Direct - Lear |   |
|    | FY - Associated Organi   |   |
|    | FY - Associated Organi   |   |
|    | FY - Associated Organi   |   |
|    | FY - Associated Organi   |   |
|    | FY - United Way - Alloc  |   |
| h  | FY - United Way - Don    |   |
| -  | FY - Unassociated Orga   |   |
| Di | FY - Other Indirect Con  |   |
| ¢  | FY - Government Fees     |   |
| c  | FY - Government Grants   | ~ |

These are your Future Year Inbound Channels. They mirror the same inbound channels you use most of the year. Pick accordingly to the type of revenue you are putting into the system.

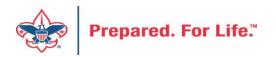

| Blackbaud CRM <mark>S</mark>                                             | Constituents   Name or lookup ID                           | 🔎 🔂 Add new 🔻                            |                       | Welcome, John Kuehn 👻 🛛 🕢 🗸                             |
|--------------------------------------------------------------------------|------------------------------------------------------------|------------------------------------------|-----------------------|---------------------------------------------------------|
| Home - Constituents - Ma                                                 | arketing and Communications • Revenue • E                  | vents • Prospects • Foundations • Fundra | aising 🔹 Treasury 👻 🖌 | Analysis 👻 Administration 👻 Data Integrity 👻 Workflow 👻 |
| Reports A                                                                | Batch entry<br>Batch L0021605                              |                                          |                       |                                                         |
| Shortcuts 🏾                                                              | Batch commit process paramet                               | ers 🗉                                    |                       |                                                         |
| Add this page to<br>shortcuts                                            | Batch number: L00                                          | 21605                                    |                       | I validated my pledge and                               |
| Manage my shortcuts                                                      | Validate batch before committing: Yes                      |                                          |                       | committed the batch. I will                             |
|                                                                          | Check for duplicate constituents: Yes                      |                                          |                       |                                                         |
| 🌮 Query                                                                  | Delete batch after committing: No                          |                                          |                       | now proceed to the gift record                          |
| Recent searches                                                          | Create exception batch: Yes                                |                                          |                       | so we can review the gift and                           |
| Transaction search                                                       |                                                            | 21605x1                                  |                       |                                                         |
| Designation search                                                       | Create control report: Yes                                 |                                          |                       | the GL created along with the                           |
| Appeal search                                                            | Create output selection: No                                |                                          |                       | installments created.                                   |
| Batch search                                                             | Output selection name:<br>Overwrite existing selection: No |                                          |                       |                                                         |
| 🌆 Package search                                                         | Overwrite existing selection: No                           |                                          |                       |                                                         |
| Recently accessed                                                        | Batch commit status                                        |                                          |                       |                                                         |
| <ul> <li>8/3/2015 Payment: \$13.44</li> <li>Give With Liberty</li> </ul> | Status: 🕑 Completed                                        |                                          |                       |                                                         |
| <ul> <li>Bive with Liberty</li> <li>netbsa\mrussell -</li> </ul>         | Status message: Completed                                  |                                          |                       |                                                         |
| Application User                                                         | Started by: netbsa\jkuehn                                  | Server name:                             | D2SBBISEC10AV         |                                                         |
| § 5/18/2015 Payment: \$5.00                                              | Started: 10/14/2015 2:02:14 P                              | M Total records processed:               | 1                     |                                                         |
| - John D. Kuehn                                                          | Ended: 10/14/2015 2:02:35 P                                | M Number of exceptions:                  | 0                     |                                                         |
| 🎍 John D. Kuehn<br>🧍 John D. Kuehn - Giving                              | Duration: 21 seconds                                       | Records successfully process             | ed: 1                 |                                                         |
| Prospect                                                                 |                                                            |                                          |                       |                                                         |
| Elmer Williams                                                           |                                                            |                                          |                       |                                                         |
| 🎍 John Kuehne                                                            |                                                            |                                          |                       |                                                         |
| 🎍 John D. Kuehn                                                          |                                                            |                                          |                       |                                                         |
| 🤗 Test item                                                              |                                                            |                                          |                       |                                                         |
| A L307 MOS Dinner and                                                    |                                                            |                                          |                       |                                                         |
| Auction                                                                  |                                                            |                                          |                       |                                                         |

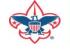

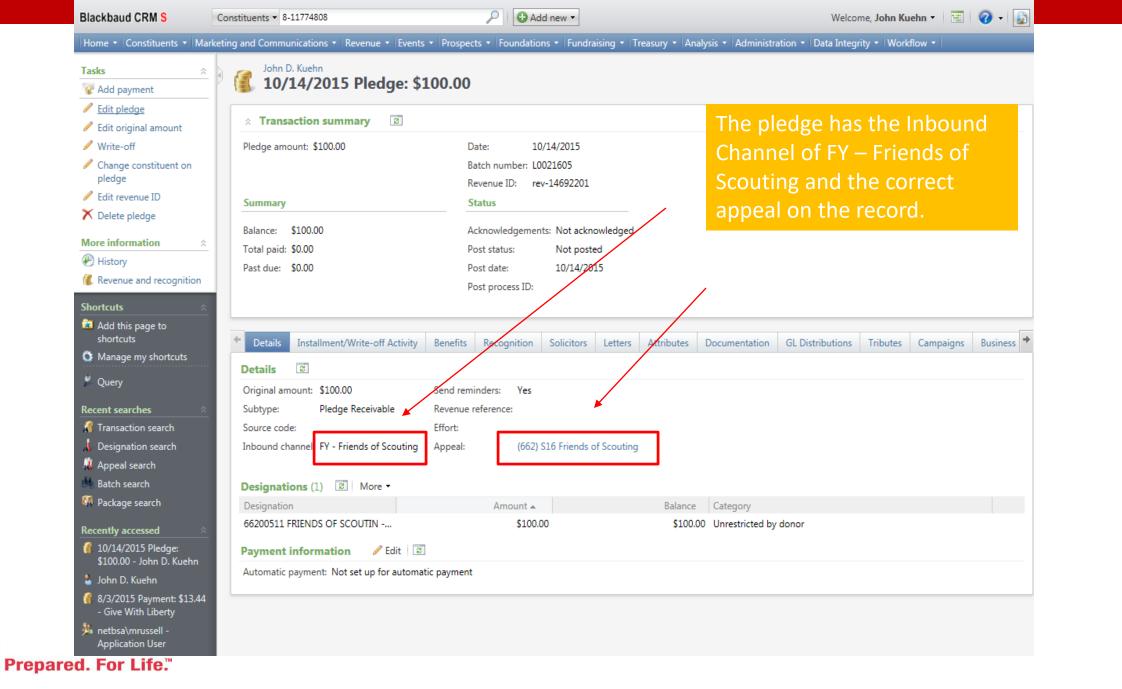

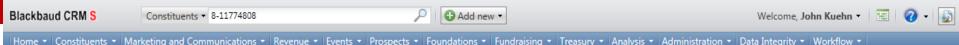

| Add payment                       | 🛯 賃 10/14/2015 Pledge: \$              | 100.00                                             | When we loo     | k at the GL          |
|-----------------------------------|----------------------------------------|----------------------------------------------------|-----------------|----------------------|
| 'Edit pledge                      |                                        |                                                    |                 |                      |
| <sup>2</sup> Edit original amount | ☆ Transaction summary 2                |                                                    | distribution tr | ne pledge went 1     |
| Write-off                         | Pledge amount: \$100.00                | Date: 10/14/2015                                   | account 1331    | (FY – receivable     |
| Change constituent on             |                                        | Batch number: L0021605                             |                 |                      |
| pledge<br>Edit revenue ID         |                                        | Revenue ID: rev-14692201                           | Account 4001    | which is the         |
| Delete pledge                     | Summary                                | Status                                             | contribution a  | account was also     |
| Delete pleage                     | Balance: \$100.00                      | Acknowledgements: Not acknowledged                 |                 |                      |
| re information 🛛 🖄                | Total paid: \$0.00                     | Post status: Not posted                            | touched but t   | his has a 91 on      |
| History                           | Past due: \$0.00                       | Post date: 10/14/2015                              | By selecting F  | Y Friends of         |
| Revenue and recognition           |                                        | Post process ID:                                   |                 |                      |
| rtcuts 🌼                          |                                        |                                                    | Scouling it cha | ange the 90 to a     |
| Add this page to                  |                                        |                                                    | 91 making the   | gift Temp            |
| shortcuts                         | Details Installment/Write-off Activity | Benefits Recognition Solicitors Letters Attributes | Restricted (De  |                      |
| Manage my shortcuts               | Transaction history by post date       |                                                    |                 |                      |
| Query                             | Transaction history by post date       |                                                    | process builds  | s your reclass fo    |
| ent searches 🔗                    | All dates Didde                        |                                                    | nevt vear's co  | ntributions. Th      |
| Transaction search                | Pledge                                 |                                                    |                 |                      |
| Designation search                |                                        |                                                    | system did cre  | eate 2 entry's fo    |
| Appeal search                     | GL distributions (5) T Filters S       | ⊗ 🛃 More ▾                                         | my \$100 Gift.  | \$50 is due in       |
| Batch search                      | View: All                              | ₩ Apply ₩ Reset                                    |                 |                      |
| Package search                    | Account -                              | Description                                        | 2015 and \$50   | is due in 2016.      |
| ently accessed                    | ⊿ Pledge                               | ✓ Edit                                             |                 |                      |
| 10/14/2015 Pledge:                | ▶ L662-1-4001-051-91                   | L662-1-FOSF-FRCY-L66200511-UNR. PLEDGE-C           |                 | \$50.00 Kuehn-Pledge |
| \$100.00 - John D. Kuehn          | ➡ L662-1-4001-051-91                   | L662-1-FOSF-FRCY-L66200511-UNR. PLEDGE-C           |                 | \$50.00 Kuehn-Pledge |
| John D. Kuehn                     | ➡ L662-1-1331-051-00                   | L662-1-FOSF-PLCY-L66200511-UNR. PLEDGE-R           | \$50.00         | Kuehn-Pledge         |
| 8/3/2015 Payment: \$13.44         | ▶ L662-1-1331-051-00                   | L662-1-FOSF-PLCY-L66200511-UNR. PLEDGE-R           | \$50.00         | Kuehn-Pledge         |

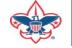

| Blackbaud CRM S                                                                                                    | Constituents • 8-11774808                                                                                      |                        | 🔎 🔂 Add nev           | / •                   |                         | Welcome, Jol              | hn Kuehn 👻 🗮 🧯     |
|----------------------------------------------------------------------------------------------------|----------------------------------------------------------------------------------------------------|------------------------|-----------------------|-----------------------|-------------------------|---------------------------|--------------------|
| Home - Constituents -                                                                                                    | Marketing and Communications 🝷 Rever                                                                           | nue 🔹 Events 🔹 Prosp   | pects • Foundations • | Fundraising - Treasur | y 🔹 Analysis 👻 Administ | ration 🔹 Data Integrity 👻 | Workflow -         |
| Tasks                                                                                                    | A John D. Kuehn                                                                                                |                        | ~                     |                       |                         |                           |                    |
| 😵 Add payment                                                                                                    | 🎽 🎒 10/14/2015 Pl                                                                                              | edge: \$100.0          | 0                     |                       |                         |                           |                    |
| 🥒 Edit pledge                                                                                                    |                                                                                                    |                        |                       |                       | Whe                     | n we look at              | t the 👘            |
| 🥖 Edit original amount                                                                                                    | ☆ Transaction summary                                                                                          | y B                    |                       |                       |                         | Il an a start a the a-    |                    |
| 🖉 Write-off                                                                                                    | Pledge amount: \$100.00                                                                                        |                        | Date: 10/14/2         | 015                   | Insta                   | Ilments the               | re are             |
| Change constituent on<br>pledge                                                                                                    |                                                                                                    |                        | Batch number: L00216  |                       | 4. 2                    | in 2015 and               | 2 in               |
| Edit revenue ID                                                                                                    |                                                                                                    |                        | Revenue ID: rev-146   | 92201                 | 2010                    |                           |                    |
| X Delete pledge                                                                                                    | Summary                                                                                                    |                        | Status                |                       | 2016                    | 5. This is wh             | ly the             |
| N Delete pleage                                                                                                    | Balance: \$100.00                                                                                              |                        | Acknowledgements: N   | ot acknowledged       | GLC                     | reated two \$             | \$50               |
| More information                                                                                                    | ☆ Total paid: \$0.00                                                                                           |                        | -                     | ot posted             |                         |                           |                    |
| 🛞 History                                                                                                    | Past due: \$0.00                                                                                               |                        | Post date: 10         | )/14/2015             | entri                   | es.                       |                    |
| Revenue and recognition                                                                                                    | in in the second second second second second second second second second second second second second second se |                        | Post process ID:      |                       |                         |                           |                    |
| Shortcuts                                                                                                    | *                                                                                                    |                        |                       |                       |                         |                           |                    |
| Add this page to                                                                                                    |                                                                                                    |                        |                       |                       |                         |                           |                    |
| shortcuts                                                                                                    | Details Installment/Write                                                                                      | e-off Activity Benefit | ts Recognition Soli   | citors Letters Attr   | ibutes Documentation    | GL Distributions Tribu    | utes Campaigns B   |
| Manage my shortcuts                                                                                                    | Installment activity (4)                                                                                       | 2 Passhadula installm  | antra 🔍 Eiltarra 🛛 🛞  | 🛞 🖪 Mara =            |                         |                           |                    |
| 🖉 Query                                                                                                    |                                                                                                    | Date A                 | ients   y Filters   🕑 | Nore •                | Amount                  | Receipt amount Paid       | l hu               |
|                                                                                                    | Activity<br>Installment 1                                                                                      | 11/11/2015             |                       |                       | \$25.00                 | \$25.00                   | з бу               |
| Recent searches                                                                                                    | Installment 2                                                                                                  | 12/11/2015             |                       |                       | \$25.00                 | \$25.00                   |                    |
| Transaction search                                                                                                    | Installment 3                                                                                                  | 1/11/2016              |                       |                       | \$25.00                 | \$25.00                   |                    |
| Designation search                                                                                                    | Installment 4                                                                                                  | 2/11/2016              |                       |                       | \$25.00                 | \$25.00                   |                    |
| 🧸 Appeal search                                                                                                    | <                                                                                                    |                        |                       |                       |                         |                           |                    |
| Batch search                                                                                                    | Write-offs (0) G Add                                                                                           | 8 More -               |                       |                       |                         |                           |                    |
| 🌠 Package search                                                                                                    | Date                                                                                                    |                        | GL post status        | GL post date          | Reason details          | Reason code               | Reason description |
| Recently accessed                                                                                                    | A                                                                                                    | Amount                 | or post status        | or post date          | neasori details         | Neason code               | Reason description |
|                                                                                                    |                                                                                                    |                        |                       |                       |                         |                           |                    |
| 🥤 10/14/2015 Pledge:                                                                                                    |                                                                                                    |                        |                       |                       |                         |                           |                    |
| \$100.00 - John D. Kueh                                                                                                    | n                                                                                                    |                        |                       |                       |                         |                           |                    |
| \$100.00 - John D. Kueh<br>John D. Kuehn                                                                                                    |                                                                                                    |                        |                       |                       |                         |                           |                    |
| \$100.00 - John D. Kuehi<br>John D. Kuehn<br>8/3/2015 Payment: \$13                                                                                                    |                                                                                                    |                        |                       |                       |                         |                           |                    |
| \$100.00 - John D. Kuehi<br>John D. Kuehn<br>8/3/2015 Payment: \$13<br>- Give With Liberty                                                                                                    |                                                                                                    |                        |                       |                       |                         |                           |                    |
| \$100.00 - John D. Kuehi<br>John D. Kuehn<br>8/3/2015 Payment: \$13                                                                                                    |                                                                                                    |                        |                       |                       |                         |                           |                    |
| \$100.00 - John D. Kuehn<br>John D. Kuehn<br>8/3/2015 Payment: \$13<br>- Give With Liberty<br>Martin netbsa\mrussell -                                                                                                    | .44                                                                                                    |                        |                       |                       |                         |                           |                    |
| <ul> <li>\$100.00 - John D. Kuehi</li> <li>John D. Kuehn</li> <li>8/3/2015 Payment: \$13         <ul> <li>Give With Liberty</li> <li>netbsa\mrussell -<br/>Application User</li> <li>5/18/2015 Payment: \$5             <ul> <li>John D. Kuehn</li> </ul> </li> </ul></li></ul> | .44                                                                                                    | 1526700.0251.45-       | 0 b/cb f/5b/b27       |                       |                         |                           |                    |

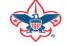

|                                 | Fut                  | ure `                       | Year F                | Paym            | nen                                      | Selected a plec<br>payment batch<br>the Inbound<br>Channel to fut | n. Set         |
|---------------------------------|----------------------|-----------------------------|-----------------------|-----------------|------------------------------------------|-------------------------------------------------------------------|----------------|
| Batch L0023072                  | _                    | _                           |                       | _               |                                          | vear.                                                             |                |
| Main Revenue<br>Batch           | Constituent          | Configuration               |                       | rocesses        |                                          | Mes                                                               | ssages         |
| Save Save and close Export      |                      | Properties Customize fields | Validate              | Update project  |                                          | row message                                                       |                |
| Properties                      |                      |                             |                       |                 |                                          |                                                                   |                |
| F Constituent                   | Lookup ID            | Amount Receipt              |                       | GL post d       | Revenue type                             | Application                                                       | P O            |
| 1 John D. Kuehn<br>*            | 8-117748 🛏           | \$25.00                     | \$25.00 11/24/201     | 5 11/24/2015    | Payment                                  | Pledge for John D. Kueh.                                          | C              |
| Batch L0023072                  |                      |                             |                       |                 |                                          |                                                                   | 2 ■ E          |
| Main Revenue                    |                      |                             |                       |                 |                                          |                                                                   |                |
| Batch Cons                      | tituent Configurati  | ion                         | Processes             |                 | Messages                                 |                                                                   |                |
| Save Save and close Export      | Go to                |                             | s                     | als Z           | Clear row mess<br>Clear all<br>Clear all | age ∮ Select previous<br>▶ Select next<br>▼ Filter                |                |
| Properties                      |                      |                             |                       |                 |                                          |                                                                   | (              |
| C Appeal Designa                | ation Inb            | ound channel                | Revenue category      | Giving Category | BSA Structure                            | Given anonymou                                                    | usly Reference |
| (662) S16 Friends of Sco 662005 | 11 FRIENDS OF S FY - | Friends of Scouting         | Inrestricted by donor |                 |                                          |                                                                   |                |

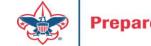

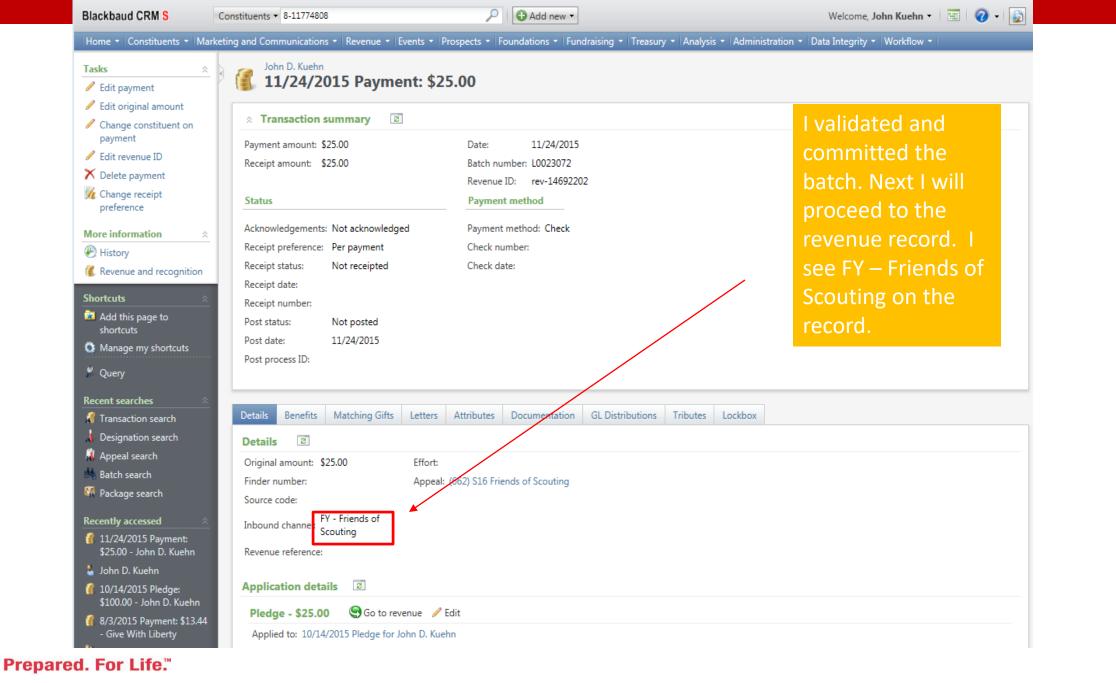

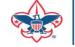

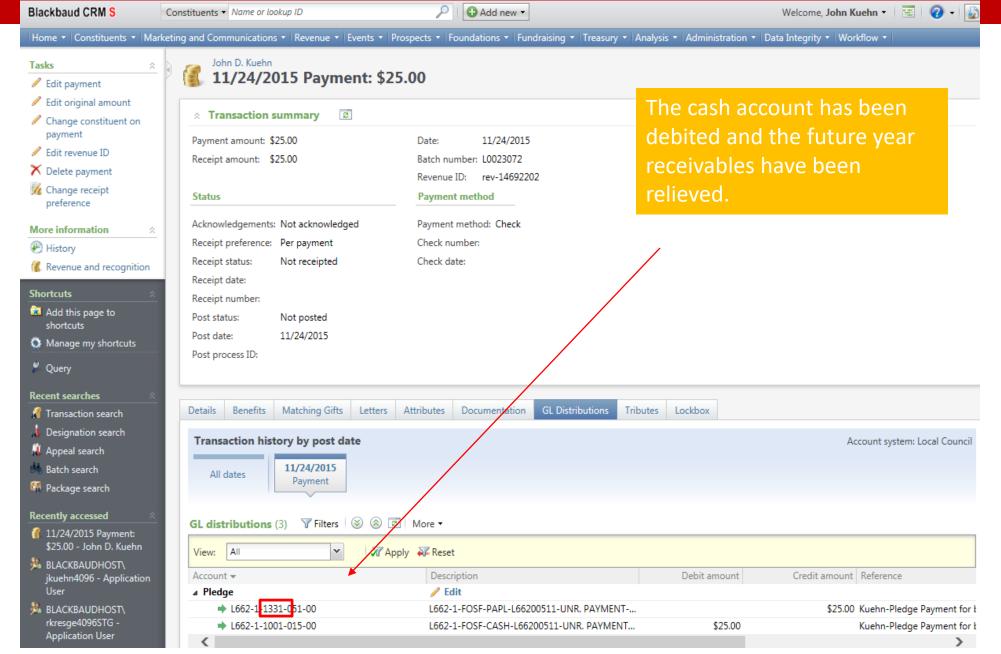

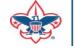

#### **Prior Year Payments**

- Payment made next year on this year's pledges.
- Occurs on payments that are postmark after January 1.

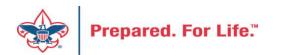

| ļ      | Prior Year Payment<br>Batch L0025205 |                                  |        |             |                                                |                |                         |                 |                     | sample<br>paying off<br>in 2019. I<br>the<br>channel |  |
|--------|--------------------------------------|----------------------------------|--------|-------------|------------------------------------------------|----------------|-------------------------|-----------------|---------------------|------------------------------------------------------|--|
|        |                                      | Batch<br>Batch<br>Save and close | X      | Constituent | Configuration<br>Properties<br>Customize field | Validate       | Processes               | Set row message | all 🛛 🕨 Select next |                                                      |  |
| Proper |                                      | 25                               |        |             |                                                |                |                         |                 |                     | *                                                    |  |
|        |                                      | Constituent                      |        | Lookup ID   |                                                | Amount         | Receipt amount          | Date            | GL post date        | Revenue type A                                       |  |
|        | 1                                    | John D. Kueh                     | n      | 8-1177480   | )8                                             | \$173.         | 50 \$173.50             | 10/14/2015      | 10/14/2015          | Payment PI                                           |  |
|        | Batch I                              | .0025205                         |        |             |                                                |                |                         |                 |                     | ? ■ ■ ≥                                              |  |
|        | Main                                 | Revenue                          |        |             |                                                |                |                         |                 |                     |                                                      |  |
|        |                                      | Batch                            |        | Constituent | Configuration                                  | tion Processes |                         | Me              |                     |                                                      |  |
|        | Save                                 |                                  |        | Properties  | Validate TV Update projected totals            |                | Set row message         |                 |                     |                                                      |  |
|        | Properti                             | es                               |        |             |                                                |                |                         |                 |                     | *                                                    |  |
|        | t amou                               | nt                               | Da     | ate         | GL post date                                   | Revenue type   | Application             | Payment method  | Check number        | Inbound channel                                      |  |
| are    | \$17                                 | 3.50                             | 10/14/ | 2015        | 10/14/2015                                     | Payment        | Pledge for John D. Kueh | Check           | 5656                | PY - Friends of Scouting                             |  |

#### **Prior Year Inbound Channels**

| Inbound channel          |   |
|--------------------------|---|
| PY - Friends of Scouting | ~ |
| PY - Friends of Scouting |   |
| PY - Direct Mail         |   |
| PY - Project Sales       |   |
| PY - Capital Contributio |   |
| PY - Special Event Fund  |   |
| PY - Legacies and Bequ   |   |
| PY - Foundations and T   |   |
| PY - Other Direct Contr  |   |
| PY - Other Direct - Serv |   |
| PY - Other Direct - Lear |   |
| PY - Associated Organi   |   |
| PY - Associated Organi   |   |
| PY - Associated Organi   | V |
| PY - Associated Organi   |   |

| Inb  | Inbound channel       |   |  |  |
|------|-----------------------|---|--|--|
| PY - | - Friends of Scouting | ¥ |  |  |
| PY - | Other Direct Contr    | ~ |  |  |
| PY - | Other Direct - Serv   |   |  |  |
| PY - | Other Direct - Lear   |   |  |  |
| PY - | Associated Organi     |   |  |  |
| PY - | Associated Organi     |   |  |  |
| PY - | Associated Organi     |   |  |  |
| PY - | Associated Organi     |   |  |  |
| PY - | United Way - Alloc    |   |  |  |
| PY - | United Way - Don      |   |  |  |
| PY - | Unassociated Orga     |   |  |  |
| PY - | Other Indirect Con    |   |  |  |
| PY - | Government Fees       |   |  |  |
| PY - | - Government Grants   | ~ |  |  |
| EV.  | F                     |   |  |  |

These are your inbound channel choices for prior year payments.

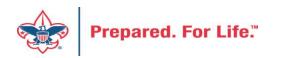

| Blackbaud CRM S                                                                                                    | Constituents • 8-1                                                                                                    | 1774808                                                                                                    | 🔎 🕄 Add new 🔻                            |                          | Welcome, John Kuehn 🔻 🛛 📰 🛛 🥥 👻 🔛                                          |
|----------------------------------------------------------------------------------------------------|----------------------------------------------------------------------------------------------------|----------------------------------------------------------------------------------------------------|------------------------------------------|--------------------------|----------------------------------------------------------------------------|
| Home - Constituents - Ma                                                                                                    | rketing and Commun                                                                                                    | ications - Revenue - Events -                                                                                                    | Prospects • Foundations • Fundra         | ising 🔹 Treasury 👻 Analy | ysis • Administration • Data Integrity • Workflow •                        |
| Reports     *       View control report                                                                                                    | Batch er                                                                                                    | <sup>ntry</sup><br><b>h L0025205</b>                                                                                                    |                                          |                          | Learnmitted my batch                                                       |
| Shortcuts       Image my shortcuts         Image my shortcuts       Image my shortcuts         Image my shortcuts | Batch number<br>Validate batch<br>Check for du<br>Delete batch<br>Create excep<br>Exception ba<br>Create contro<br>Create outpu<br>Output selec | ch before committing: Yes<br>plicate constituents: Yes<br>after committing: No<br>btion batch: Yes<br>ttch number: L0025205x1<br>ol report: Yes<br>ut selection: No<br>tion name:<br>isting selection: No |                                          |                          | I committed my batch<br>and will now take a look<br>at the revenue record. |
| 11/24/2015 Payment:<br>\$25.00 - John D. Kuehn                                                                                                    | Status:                                                                                                    | Completed                                                                                                    |                                          |                          |                                                                            |
| 🎍 John D. Kuehn                                                                                                    |                                                                                                    | age: Completed                                                                                                    |                                          |                          |                                                                            |
| 10/14/2015 Pledge:<br>\$100.00 - John D. Kuehn                                                                                                    | Started by:<br>Started:                                                                                                    | netbsa\jkuehn<br>10/14/2015 2:31:33 PM                                                                                                    | Server name:<br>Total records processed: | D2SBBISEC10AV<br>1       |                                                                            |
| <ul><li>8/3/2015 Payment: \$13.44</li><li>Give With Liberty</li></ul>                                                                                                    | Ended:                                                                                                    | 10/14/2015 2:31:37 PM                                                                                                    | Number of exceptions:                    | 0                        |                                                                            |
| 🏃 netbsa\mrussell -<br>Application User                                                                                                    | Duration:                                                                                                    | 4 seconds                                                                                                    | Records successfully processe            | 1: 1                     |                                                                            |
| <ul> <li>§ 5/18/2015 Payment: \$5.00</li> <li>- John D. Kuehn</li> </ul>                                                                                                    |                                                                                                    |                                                                                                    |                                          |                          |                                                                            |
| % John D. Kuehn - Giving<br>Prospect                                                                                                    |                                                                                                    |                                                                                                    |                                          |                          |                                                                            |
| 👗 Elmer Williams                                                                                                    |                                                                                                    |                                                                                                    |                                          |                          |                                                                            |
|                                                                                                    |                                                                                                    |                                                                                                    |                                          |                          |                                                                            |
| John Kuehne                                                                                                    |                                                                                                    |                                                                                                    |                                          |                          |                                                                            |

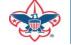

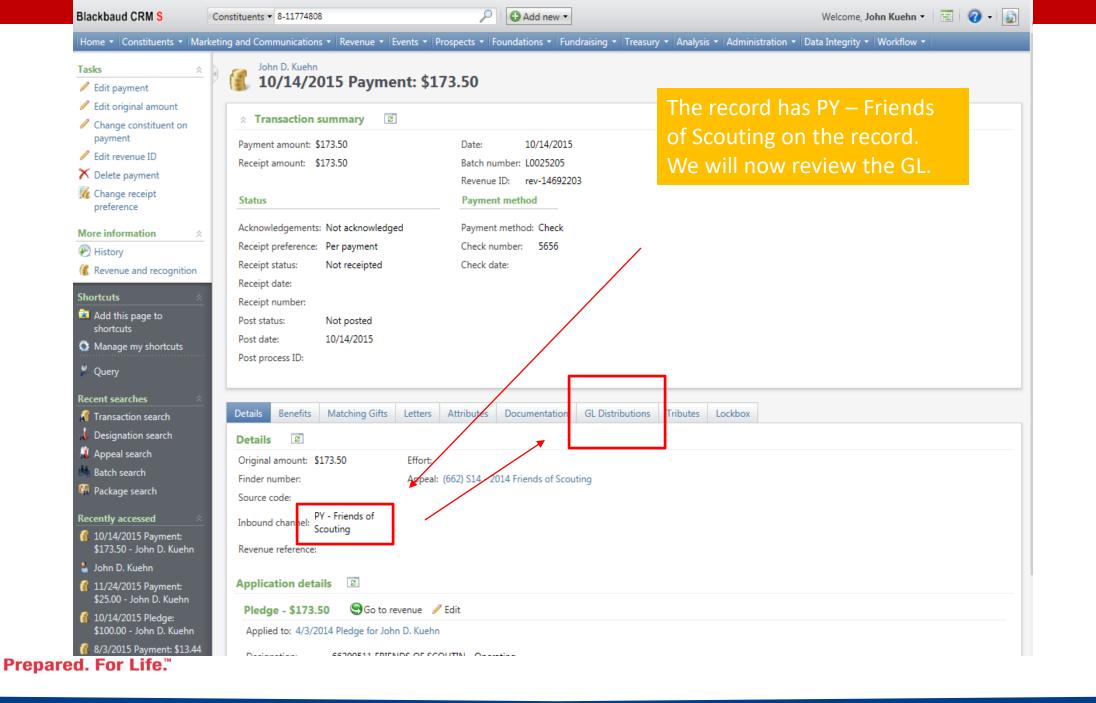

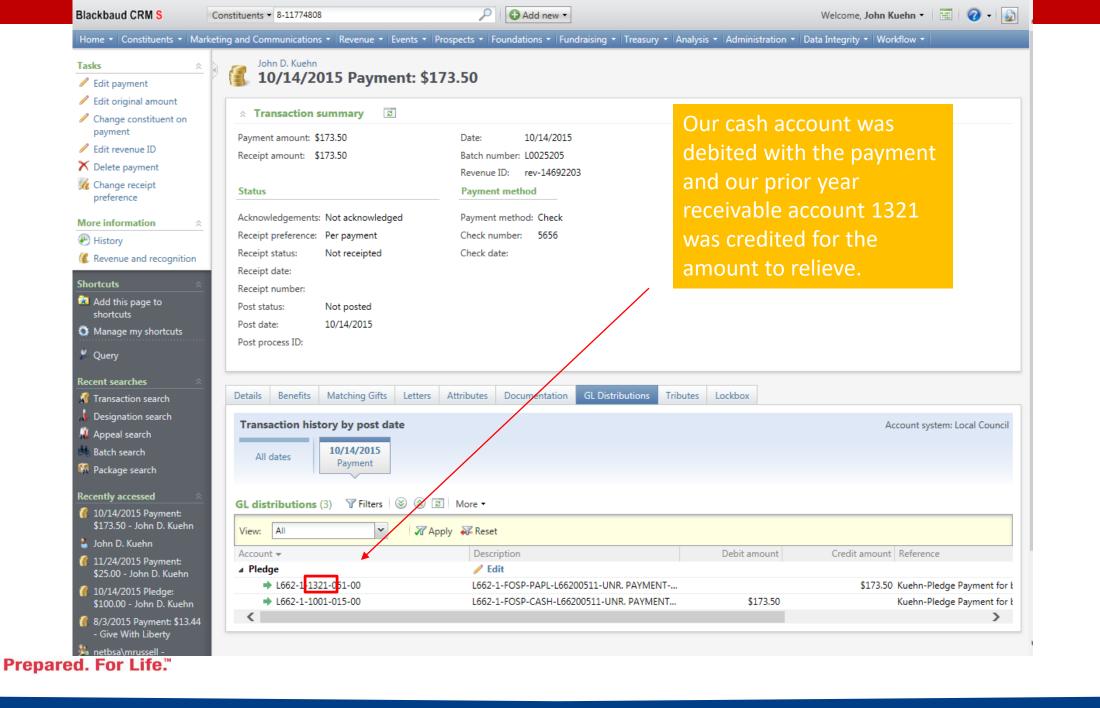

### Special Event – Future Year

- When setting up an event you will put money in this year for next year the event category needs to be FY – "Choice"
- When January 1 roles around you need to edit your event and change this to just "Choice"

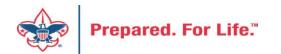

|                                                                                     | Constituents   Name or lookup ID               |                                                                                           |                                                                            | Add new 🔻                                                                 |                             |                                                          |                              | ome, John Kuehn 👻                    |
|-------------------------------------------------------------------------------------|------------------------------------------------|-------------------------------------------------------------------------------------------|----------------------------------------------------------------------------|---------------------------------------------------------------------------|-----------------------------|----------------------------------------------------------|------------------------------|--------------------------------------|
| nts - Marke                                                                         | Events Enter the name of an event Add an event |                                                                                           | Prospects  Found Add new                                                   | dations •   Fundrais                                                      | You pro<br>add an<br>event. | oceed to ev<br>event or to<br>You drop t<br>ry bar to pi | vents to<br>o copy an<br>the | grity •   Workflow •                 |
| rch<br>ST\<br>Pplication<br>ST\<br>-<br>ment:<br>D. Kuehn<br>ment:<br>Kuehn<br>ige: | *<br>Event<br>Do n                             | e<br>/ Scouts of America<br>: is an auction<br>ot show event on c<br>: allows designation | a                                                                          | Details Start date: End date: Location info Location: Room/Unit: Contact: | ormation                    | End time:                                                | apacity: 0                   | Week Mor<br>Friday<br>02<br>09<br>09 |
| ). Kuehn<br>nt: \$13.44<br>rty<br>-<br>ent: \$5.00                                  | 🕢 Help                                         |                                                                                           |                                                                            | _                                                                         |                             | Sa<br>7130 am E113 2013<br>11:00 am L651 Sco             | ve Cancel                    | 0.00 pm L609 2015                    |
| Giving<br>Prepare                                                                   |                                                |                                                                                           | 18<br>L532 Oil City Breakfa<br>L532 Clarion Breakfa<br>L571 Thank You Lett | st 2015                                                                   | 20                          | 21                                                       | 22                           | 23                                   |
|                                                                                     | Reset filters                                  | Apply filters                                                                             |                                                                            |                                                                           | L307 Chieftain              |                                                          |                              |                                      |

Enter the name of an event

🔂 Add new 🔻

19

20

Add an event

| General      |                                               |             |
|--------------|-----------------------------------------------|-------------|
| Name:        |                                               | Details     |
| Description: |                                               | Start date: |
| Category:    | ~                                             | End date:   |
| Sites:       | Auction                                       | Location i  |
|              | Cultivation/Recognition (no revenue)          | Location:   |
|              | Distinguished Citizens Dinner                 | Room/Unit:  |
|              | Friends of Scouting (no registration revenue) |             |
|              | Golf                                          | Contact:    |
|              | Special Fundraising Event                     |             |
|              | Sporting Clays                                |             |
| Copy options | FY - Auction                                  |             |
|              | FY - Distinguished Citizens Dinner            |             |
| Help         | FY - Golf                                     |             |
|              |                                               |             |

FY - Special Fundraising Event

18

L532 Oil City Breakfast L532 Clarion Breakfast 2015

FY - Sporting Clays

GM Pinewood Derby

9

Pick future year (FY) with the corresponding category it is. This would be done for an event that will have registrations now but is not happening until next year.

Location information When January 1 rolls around you need to come back and edit this field and change it back to the current year setting.

> You process your event revenue in a batch using the correct FY Inbound Channels.

> > 22

11:00 am L651 Sco

21

Month 09 2015 6:3

23

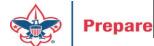

The Inbound Channel type (CY/FY/PY) used for new revenue in BCRM should always align with what your Controller considers CY/FY/PY in PeopleSoft.

At the beginning of January, continue using the same BCRM Inbound CY/FY/PY you used in December ... as long as your Controller still considers the recently completed year to be "Current" in PeopleSoft. This is very important to keep CY/FY/PY balances aligned between BCRM and PeopleSoft.

For example, on 1/1/2020, when your Controller still considers "2019" to be "Current", use:

- PY = 2018 and earlier appeal years pledge payment
- CY = 2019 appeal year
- FY = 2020 appeal year

A few days later, when your Controller "closes" the 2019 fiscal year in PeopleSoft, she also manually transfers all year-end CY receivables to PY (and all year-end FY receivables to CY). When these receivable balances are moved in PeopleSoft, at that point in BCRM you begin using updated Inbound types for new revenue to post to GL.

For example, if your Controller "closes" the 2019 fiscal year in PeopleSoft on 1/8/2020, and now considers 2020 to be the "Current" year, then you start using Inbound types:

- PY = 2019, 2018 and earlier appeal years pledge payments
- CY = 2020 appeal year

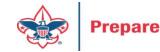

FY = 2021 appeal year

## Summary

- Gifts for next year need to be placed into the system using FY inbound channels
- Events need to be tweaked for FY and current year at Jan 2 before additional registrations are added.
- Payment for Prior Year pledges should use PY inbound channels.

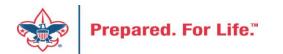

#### BSAFR

- A customization to CRM for Local Councils
- After conversion, your Annual Campaign "FOS" history was reviewed and put into this format
- The process looked at revenue and workers and created "committees"

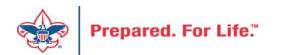

#### **BSAFR** Tune-up

- This is the best time of the year to review your BSAFR setup
- Run query LXXX BSAFR Groups
- Review Output
- Determine if group names need changes

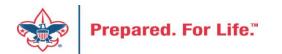

### **BSAFR** Tune-up

- Cleanup which can be done by Member Care
  - Switching group from one structure to another
  - Changing giving category of group
  - Change parent group
  - Change reporting level unit, district, subdistrict, council
  - Changing revenue history

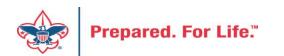

#### Add BSAFR Group (committee)

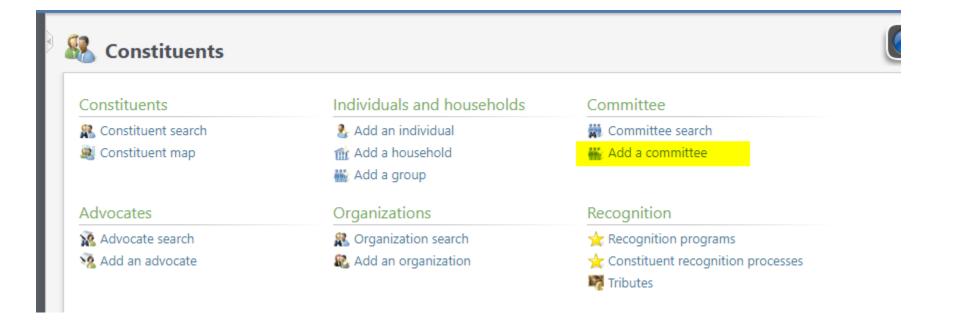

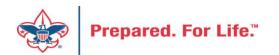

#### Add a committee

| Name:                               |                |                                                    | Gro | up type:                                   |                        | ¥            | $\Im$            |
|-------------------------------------|----------------|----------------------------------------------------|-----|--------------------------------------------|------------------------|--------------|------------------|
| Description:                        |                |                                                    |     | Group g                                    | jives anonymou         | sly          |                  |
|                                     |                |                                                    |     | 🔲 Can coc                                  | ordinate events        |              |                  |
|                                     |                |                                                    |     |                                            | cit revenue and        |              | ing goals        |
|                                     |                |                                                    |     |                                            | committee goa          | ls           |                  |
|                                     |                |                                                    |     | nber data:                                 |                        |              |                  |
| Primary contact                     | :              |                                                    | 0   | Consolidate member<br>Consolidate all memb |                        | 3/2019       |                  |
| Primary conta                       |                |                                                    |     | Consolidate all memo                       | Der Gala               |              |                  |
| -                                   |                |                                                    |     |                                            |                        |              |                  |
| Copy from prin                      | nary contact   |                                                    |     |                                            |                        |              |                  |
| Address type:                       |                | *                                                  |     | Phone type:                                |                        |              | ×                |
| Country:                            |                | ×                                                  |     |                                            |                        |              |                  |
| -                                   |                |                                                    |     | Phone number:                              |                        |              |                  |
| Address:                            |                | ¥                                                  |     | Phone number:                              | Do not call            | this phone i | number           |
| -                                   |                | ¥                                                  |     | Phone number:                              | Do not call<br>Reason: | this phone i | number<br>v      |
| -                                   |                | ¥                                                  |     | Phone number:<br>Email type:               |                        | this phone i |                  |
| Address:                            |                | Omit from va                                       |     |                                            |                        | this phone i | v                |
| Address:<br>City:                   |                | Omit from va                                       |     | Email type:                                | Reason:                | this phone i | •                |
| Address:<br>City:<br>State:         |                |                                                    |     | Email type:                                | Reason:                |              | •                |
| Address:<br>City:<br>State:<br>ZIP: | Do not send ma | <ul> <li>Omit from va</li> <li>Validate</li> </ul> |     | Email type:<br>Email address:              | Reason:                |              | •                |
| Address:<br>City:<br>State:<br>ZIP: | Do not send ma | <ul> <li>Omit from va</li> <li>Validate</li> </ul> |     | Email type:<br>Email address:<br>Website:  | Reason:                |              | v<br>nis address |

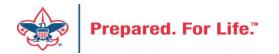

#### Be sure to complete

| Details Members             |                                               |
|-----------------------------|-----------------------------------------------|
| Name:                       | Group type:                                   |
| Description:                | Group gives anonymously                       |
|                             | Can coordinate events                         |
|                             | Can solicit revenue and set fundraising goals |
|                             | Can set committee goals                       |
|                             | Member data:                                  |
|                             | Consolidate member data as of 2/13/2019       |
| Primary contact:            | Consolidate all member data                   |
| Primary contact information |                                               |

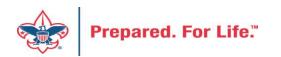

## Modifying BSAFR

| Group public name:            |                                    |   |
|-------------------------------|------------------------------------|---|
|                               |                                    | v |
| Is BSAFR group:               | Yes                                |   |
| Solicit for BSAFR:            | Yes                                | ~ |
| BSA structure for revenue:    | SV Traditional                     | ~ |
| Giving category for revenue:  | Family Division                    | ~ |
| BSAFR solicitor current:      | Post 0888 Lincoln - 324 (164808)   | 9 |
| BSAFR presenter current:      |                                    | 9 |
| BSAFR reporting parent group: | Salt Valley - Family Division - S0 | 9 |
| BSAFR reporting level:        | Unit                               | ~ |
|                               |                                    |   |

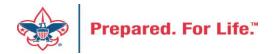

#### **Next Forum**

# September 18, 2019 10:00 am & 2:00 pm CST

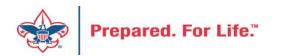

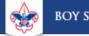

Search

#### Council Support

Training

Financial Services

Strategic Performance Office

Council Assessments

Journey to Excellence

**Council Fund Development** 

Council Financial Training

Council Board Resources

Council Business Practices

Contact Strategic Performance

Home > Council Support > Financial Services > Council Fund Development

#### **Council Fund Development**

Council Fund Development is comprised of volunteers & staff with proven track records of raising operating, capital, and endowmen councils of all sizes and demographic makeup. The team assists local councils with all phases of fundraising planning and executio and volunteer training, campaign planning, feasibility studies, and campaign discipline coaching.

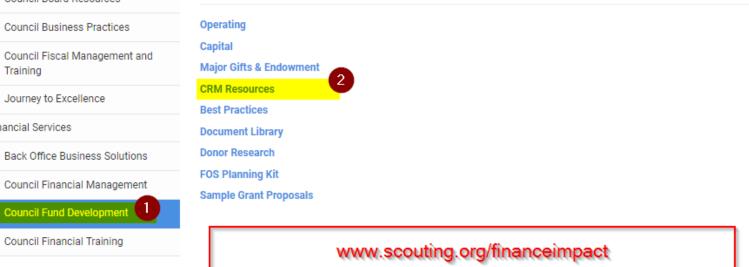

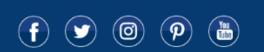

© 2019 Boy Scouts of America - All Rights Reserved

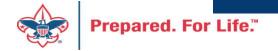

#### **Questions & Answers**

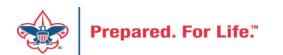